# BAB III METODA PENELITIAN

#### 3.1. Strategi Penelitian

Strategi yang digunakan dalam penelitian ini adalah strategi penelitian asosiatif kuantitatif, yaitu menjelaskan atau mengetahui pengaruh dua variabel atau lebih (Sugiyono, 2015:292). Metode penelitian yang digunakan adalah survei. Menurut Sugiyono (2015:11) pengertian metode survey adalah : Penelitian yang dilakukan dengan menggunakan angket sebagai alat penelitian yang dilakukan pada populasi besar maupun kecil, tetapi data yang dipelajari adalah data dari sampel yang diambil dari populasi tersebut, sehingga ditemukan kejadian relatif, distribusi, dan hubungan antar variabel, sosiologis maupun psikologis. Tujuan penelitian survey adalah untuk memberikan gambaran secara mendetail tentang latar belakang, sifat-sifat, serta karakter-karakter yang khas dari kasus atau kejadian suatu hal yang bersifat umum. Teknik analisis yang digunakan adalah teknik analisis jalur (path analysis) dengan pengumpulan data dilakukan melalui instrumen penelitian, dengan cara menyebarkan kuesioner kepada pelanggan, berdasarkan data yang digunakan adalah penelitian kualitatif dengan pendekatan kuantitatif.

Strategi dan metode yang digunakan dalam penelitian adalah asosiatif survei dengan teknik analisis jalur (path analysis), dengan pengumpulan data dilakukan melalui instrumen penelitian, dengan cara menyebarkan kuesioner kepada pelanggan, berdasarkan data yang digunakan adalah penelitian kualitatif dengan pendekatan kuantitatif.

# 3.2. Populasi dan Sampel Penelitian

# 3.2.1. Populasi penelitian

Menurut Umar (2012:137), populasi adalah kumpulan elemen yang mempunyai karakteristik tertentu yang sama dan mempunyai kesempatan yang sama untuk dipilih menjadi sampel. Penjelasan lebih lanjut mengenai populasi oleh Sekaran dan Bougie (2013:89) bahwa populasi merupakan sekelompok

orang, kejadian, atau berbagai hal yang menarik untuk diteliti oleh peneliti. Dari kedua pengertian di atas, maka dapat disimpulkan bahwa populasi adalah obyek maupun subyek yang berada pada suatu wilayah dan memenuhi syarat-syarat tertentu berkaitan dengan masalah-masalah penelitian.

Populasi adalah suatu kumpulan menyeluruh dari suatu obyek yang merupakan perhatian peneliti. Menurut Sugiyono (2015:116), obyek penelitian dapat berupa makhluk hidup, benda-benda, sistem dan prosedur, fenomena dan lainnya. Dalam penelitian ini populasi yang digunakan adalah seluruh konsumen yang menggunakan Jasa Ekspedisi JNE di Bekasi sehingga jumlah populasi tidak diketahui secara tepat, karena faktor keterbatasan dana, tenaga dan waktu sehingga peneltian ini dilakukan secara sampling. Populasi dalam penelitian ini terdiri dari:

1. Populasi Umum

Populasi penelitian ini adalah seluruh konsumen yang menggunakan Jasa Ekspedisi JNE Bekasi.

2. Populasi Sasaran

Populasi target penelitian ini adalah konsumen yang menggunakan Jasa Ekspedisi JNE Bekasi dengan menggunakan layanan ini lebih dari sekali.

Dalam penelitian ini adalah konsumen JNE Bekasi. Dari Populasi ini akan ditarik sampel yang akan digunakan dalam penelitian ini sebagai responden. Pengambilan populasi ini diambil di Kantor Cabang JNE Bekasi, yang berlokasi di Kav.32, Jl. Jend. Sudirman No.1I-J, RT.004/RW.016, Kayuringin Jaya, Kec. Bekasi Sel., Kota Bks, Jawa Barat, 17143. Dimana peneliti melakukan melakukan pendataan atas di Kantor Cabang JNE Bekasi mengenai konsumen yang melakukan pengiriman jasa ekspedisi JNE.

## 3.2.2. Sampling dan sampel penelitian

Sampel adalah bagian dari populasi yang diharapkan mampu mewakili populasi dalam penelitian. Menurut Sugiyono (2015:81) sampel adalah bagian dari jumlah dan karakteristik yang dimiliki oleh populasi. Sampling dilakukan karena peneliti memiliki keterbatasan dalam melakukan penelitian baik dari segi waktu, tenaga, dana dan jumlah populasi yang sangat banyak. Maka peneliti harus mengambil sampel yang benar-benar representatif (dapat mewakili).

Terdapat teknik dalam pengambilan sampel untuk melakukan penelitian, Sugiyono (2015:81) menjelaskan bahwa teknik sampel merupakan teknik pengambilan sampel untuk menentukan sampel yang akan digunakan dalam penelitian, terdapat beberapa teknik sampling yang digunakan. Teknik sampling dibagi menjadi dua kelompok yaitu probability sampling dan non probability sampling. Teknik non probability sampling yang digunakan peneliti adalah teknik purposive sampling. Pengertian purposive sampling adalah teknik penentuan sampel dengan pertimbangan tertentu, yaitu konsumen yang melakukan pembelian penggunaan jasa ekspedisi JNE cabang Bekasi. Alasan menggunakan rumus tersebut adalah karena jumlah populasi yang tidak diketahui secara pasti.

Penentuan jumlah sampel ditentukan dengan menggunakan rumus Margin of error menurut Arikunto (2014:75).

 $n = \frac{E}{4(m \cos^2)$ 2 4(moe) Z ………………………………………….......(3.1)

Keterangan :

n = besarnya sampel

 $Z =$  tingkat keyakinan yang dibutuhkan dalam penelitian sampel

 $Moe = Margin of error$ , atau kesalahan maksimum yang dapat tolelir Maka jumlah penelitian ini sebagai berikut:

n = 
$$
\frac{(1,96)^2}{4(10\%)^2}
$$
  
n =  $\frac{3,8416}{0,04}$  = 96,54  $\approx$  97 responden

#### 3.3. Data dan Metoda Pengumpulan Data

#### 3.3.1. Data

Jenis data yang digunakan dalam penelitian ini adalah data primer dan data sekunder.

- 1. Data primer yaitu data yang dikumpulkan sendiri oleh perorangan/suatu organisasi secara langsung dari objek yang diteliti dan untuk kepentingan studi yang bersangkutan (Situmorang, 2015:2). Data primer dalam penelitian ini berupa kuesioner yang akan disebar ke konsumen JNE Bekasi.
- 2. Data sekunder yaitu data yang diperoleh/dikumpulkan dan disatukan oleh studi-studi sebelumnya atau yang diterbitkan oleh berbagai instansi lain (Situmorang, 2015:2). Data sekunder dalam penelitian ini berupa buku-buku, artikel yang berasal dari website yang berhubungan dan sesuai dengan masalah yang diteliti.

# 3.3.2. Metoda Pengumpulan Data

Pengumpulan data dilakukan untuk mendapatkan informasi yang dibutuhkan untuk mencapai tujuan penelitian. Teknik pengumpulan data dalam penelitian ini adalah kuesioner dan studi kepustakaan.

1. Kuesioner

Kuesioner adalah satu set pertanyaan yang tersusun secara sistematis dan standar sehingga pertanyaan yang sama dapat diajukan terhadap setiap responder, (Supranto, 2016:23). Pertanyaan dalam kuesioner disusun dengan urutan yang sesuai dengan variabel dan indikator, sehingga pertanyaan tidak menyimpang dari penelitian dan responden dapat dengan mudah menjawab pertanyaan. Skala pengukuran penelitian yang digunakan adalah skala Likert. Skala yang digunakan untuk mengukur adalah skala dengan bobot atau skor 1 - 5, dari sangat tidak setuju sampai sangat setuju. Skala Likert banyak digunakan karena memberi peluang kepada responden untuk mengekspresikan perasaan, sikap dan pendapat dalam bentuk persetujuan terhadap suatu pernyataan. Kuesioner akan dibagikan secara online atau langsung kepada konsumen JNE Bekasi untuk diisi dan kemudian dijadikan sumber data dalam penelitian. Jawaban pada setiap item instrument memiliki bobot nilai yang tercantum pada Tabel 3.1.

| No. | Alternatif Jawaban        | Bobot Nilai |
|-----|---------------------------|-------------|
|     | Sangat Setuju (SS)        |             |
|     | Setuju $(S)$              |             |
|     | Ragu-Ragu (RR)            |             |
|     | Tidak Setuju (TS)         |             |
|     | Sangat Tidak Setuju (STS) |             |

Tabel 3.1. Bobot Nilai Skala Likert

Sumber: Sugiyono (2015)

Untuk mengetahui dimanakah jumlah bobot rata-rata (mean) tersebut berada dalam klasifikasi sangat tidak setuju – sangat setuju, dibuat interval kategori pendapat. Rumus yang digunakan untuk membuat bobot kelas ini adalah:

$$
IK = \frac{(5-1)}{jk}
$$

Keterangan :

 $IK = Interval$  kelas

jk = Jumlah kelas (jk = 5 kelas)

Berdasarkan rumus di atas, maka nilai interval kelas adalah sebagai berikut:

$$
IK = \frac{(5-1)}{5} = 0,80
$$
 (Simamora, 2012: 120-131).

Dengan demikian nilai bobot kelas antara 0,80. Maka bobot kategori pendapat tersebut adalah :

Tabel 3.2 Kategori skor rata-rata jawaban responden

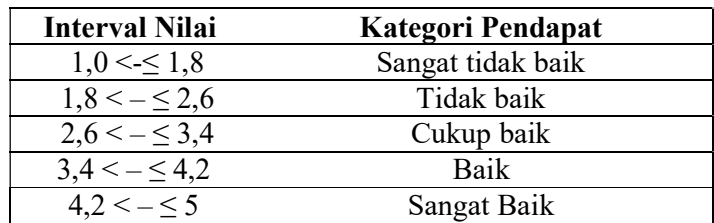

2. Studi Kepustakaan

Studi keputuskaan merupakan suatu kegiatan pengumpulan data dan informasi dari berbagai sumber, seperti buku yang memuat berbagai ragam kajian teori yang sangat dibutuhkan peneliti, (Maryati, 2016:129).

## 3.4. Operasionalisasi Variabel

Studi ini mencakup dua variabel eksogen, variabel endogen dan variabel perantara, seperti yang ditunjukkan di bawah ini:

1. Variabel eksogen

Variabel eksogen menurut Santoso (2014:9) adalah variabel independent yang mempengaruhi variabel dependen. Pada model Path Analysis, variabel eksogen ditunjukkan dengan adanya anak panah yang berasal dari variabel tersebut menuju variabel endogen dan tidak dipengaruhi oleh variabel lain. Variabel eksogen pada penelitian ini adalah layanan sistem pelacakan online, harga dan kualitas pelayanan.

a. Layanan sistem pelacakan online

Layanan yang diberikan oleh JNE untuk pelacakan (trace) dan penelusuran (tracking) atas barang yang dikirimkan oleh pelanggan ke tempat tujuan dengan menggunakan jasa ekspedisi dalam hal ini JNE.

b. Harga

Sejumlah uang yang dibutuhkan untuk mendapat sejumlah kombinasi dari barang beserta pelayanannya

c. Kualitas pelayanan

Berbagai bentuk kegiatan yang dilakukan perusahaan dapat memenuhi harapan konsumen. Model servqual (Quality of Service) merupakan model kualitas layanan yang populer di sektor perusahaan dan banyak digunakan sebagai acuan untuk riset pasar. Kualitas layanan dimulai dari permintaan dan persepsi pelanggan.

#### 2. Variabel endogen

Variabel endogen menurut Santoso (2014:9) adalah variabel dependen yang dipengaruhi oleh variabel independen (eksogen). Pada model Path Analysis, variabel eksogen ditunjukkan dengan adanya anak panah yang menuju variabel tersebut (Santoso, 2014:9). Sehingga variabel endogen bersifat mempengaruhi dan dipengaruhi variabel lainnya. Variabel endogen pada penelitian ini adalah kepuasan pelanggan. Pelanggan akan merasa puas apabila tingkat perasaan setelah membandingkan hasil atau kinerja yang diterima oleh pelanggan lebih dari yang diharapkan oleh pelanggan

3. Variabel mediasi (intervening)

Variabel mediasi adalah variabel yang secara teoritis mempengaruhi hubungan antara variabel eksogen dengan variabel endogen menjadi hubungan yang tidak langsung dan tidak dapat diamati dan diukur. Variabel ini merupakan variabel penyela / antara variabel eksogen dengan variabel endogen, sehingga variabel eksogen tidak langsung mempengaruhi berubahnya atau timbulnya variabel endogen. Variabel terkait dalam penelitian ini adalah keputusan pembelian penggunaan jasa ekspedisi. Keputusan pembelian merupakan tahap dimana konsumen mempunyai pilihan alternatif atau lebih dalam memutuskan membeli atau tidaknya suatu barang atau jasa.

Indikator-indikator yang digunakan untuk penyusunan kuesioner penelitian secara rinci dapat dilihat pada Tabel 3.3.

| Variabel                       | <b>Indikator</b>            | <b>Sub Indikator</b>                                                                                                    | N <sub>0</sub> |
|--------------------------------|-----------------------------|----------------------------------------------------------------------------------------------------|----------------|
|                                |                             |                                                                                                    | Pertanyaan     |
|                                | Keandalan / Pemenuhan janji | Paket<br>dan<br>dokumen<br>dikirimkan sesuai dengan<br>waktu yang dijanjikan                                                            | 1              |
|                                |                             | Informasi yang tersedia di<br>layanamengenai<br><i>situs</i><br>kedatangan paket<br>waktu<br>dikirimkan<br><b>JNE</b><br>yang<br>akurat | $\mathfrak{D}$ |
| Layanan<br>Sistem<br>Pelacakan | Desain Website              | Pengecekkan nomor<br>resi<br>pengiriman dapat terlihat<br>di situs layanan                                                              | 3              |
| Online<br>$(X_1)$              |                             | Tampilan situs<br>layanan<br>tidak<br>banyak<br>terlalu<br>menghabiskan paket data<br>internet                                          | 4              |
|                                | Privasi dan keamanan        | pribadi<br>Informasi<br>terlindungi<br>konsumen<br>di<br>situs layanan                                                                  | 5              |
|                                |                             | layanan memilikin<br>Situs<br>keamanan<br>sistem<br>yang<br>baik                                                                        | 6              |

Tabel 3.3. Variabel dan Indikator Penelitian Halaman 1 dari 3

| Variabel                         | Indikator                                                 | <b>Sub Indikator</b>                                                                    | N <sub>0</sub><br>Pertanyaan |
|----------------------------------|-----------------------------------------------------------|-----------------------------------------------------------------------------------------|------------------------------|
|                                  |                                                           | Perusahaan<br>menyediakan<br>layanan konsumen melalui<br>telepon dan email              | 7                            |
|                                  | Layanan Konsumen                                          | Layanan<br>konsumen<br>memenuhi<br>jawaban<br>konsumen<br>dengan<br>cepat<br>dan akurat | 8                            |
|                                  | Penilaian mengenai harga<br>secara keseluruhan            | pengiriman<br>Harga<br>jasa<br>JNE terjangkau                                           | 9                            |
|                                  |                                                           | ditentukan<br>Harga<br>yang<br>sesuai dengan<br>variasi<br>layanan jasa yang ada        | 10                           |
| Harga $(X_2)$                    | Respons terhadap kenaikan<br>Harga                        | menggunakan jasa<br>Tetap<br>JNE<br>mengalami<br>jika<br>kenaikan harga                 | 11                           |
|                                  |                                                           | Kenaikan harga jasa JNE<br>tidak<br>mempengaruhi<br>pelanggan                           | 12                           |
|                                  | Harga produk jasa yang sama<br>dibandingkan dengan tempat | Harga yang ditetapkan oleh<br>JNE.<br>lebih<br>terjangkau<br>dibandingkan tempat lain   | 13                           |
|                                  | lain                                                      | Harga yang diberikan JNE<br>cukup kompetitif                                            | 14                           |
|                                  | Berwujud<br>Empati                                        | Kebersihan kantor                                                                       | 15                           |
|                                  |                                                           | Penampilan<br>kerapihan<br>karyawan                                                     | 16                           |
|                                  |                                                           | Karyawan memahami dan<br>berkomunikasi baik dengan<br>konsumen                          | 17                           |
|                                  |                                                           | Karyawan sopan dan ramah<br>dalam melakukan pelayanan                                   | 18                           |
|                                  | Daya tanggap                                              | Cepat merespon keluhan<br>konsumen                                                      | 19                           |
| Kualitas<br>Pelayanan<br>$(X_3)$ |                                                           | Karyawan mengkonfirmasi<br>keberadaan<br>paket<br>yang<br>dikirimkan JNE                | 20                           |
|                                  | Keandalan                                                 | Kinerja<br>karyawan<br>sesuai<br>dengan standar operasional<br>prosedur                 | 21                           |
|                                  |                                                           | memberikan<br>Karyawan<br>layanan tepat waktu                                           | 22                           |
|                                  | Jaminan                                                   | Pengantaran barang<br>sesuai<br>dengan<br>waktu<br>yang<br>ditentukan                   | 23                           |
|                                  |                                                           | JNE menyediakan layanan<br>pengaduan yang<br>tersedia<br>pada aplikasi                  | 24                           |

Tabel 3.2. Variabel dan Indikator Penelitian Halaman 2 dari 3

| Variabel               | <b>Indikator</b>                                                | <b>Sub Indikator</b>                                                                                      | N <sub>0</sub><br>Pertanyaan |
|------------------------|-----------------------------------------------------------------|----------------------------------------------------------------------------------------------------|------------------------------|
|                        | Pengenalan Masalah                                              | Kebutuhan<br>jasa<br>yang<br>ditawarkan                                                                   | 25                           |
|                        |                                                                 | Menggunakan<br><b>JNE</b><br>jasa<br>sesuai kebutuhan                                                     | 26                           |
|                        | Pencarian Informasi                                             | Pencarian<br>informasi<br>berdasarkan<br>pengalaman<br>pribadi atau direkomendasi                         | 27                           |
|                        |                                                                 | Mengetahui informasi JNE<br>dari keluarga dan iklan                                                       | 28                           |
| Keputusan<br>pembelian | Evaluasi Alternatif                                             | Membandingkan<br>kualitas<br>jasa<br>memenuhi<br>yang<br>kebutuhan konsumen                               | 29                           |
| (Y)                    |                                                                 | Lebih memilih jasa JNE<br>dibandingkan dengan jasa<br>merek lain                                          | 30                           |
|                        | Keputusan Pembelian                                             | Keputusan<br>pembelian<br>berdasarkan kebutuhan                                                           | 31                           |
|                        |                                                                 | pembelian<br>Keputusan<br>berdasarkan harga                                                               | 32                           |
|                        | Perilaku Pasca Pembelian                                        | Kepuasan atas jasa<br>yang<br>digunakan                                                                   | 33                           |
|                        |                                                                 | Keinginan untuk melakukan<br>kembali pemakaian jasa                                                       | 34                           |
|                        | Kesesuaian kualitas<br>pelayanan dengan                         | $\overline{\text{Perusahaan}}$<br>memberikan<br>pelayanan yang baik sesuai<br>yang diharapkan konsumen    | 35                           |
|                        | tingkat harapan                                                 | Merasakan<br>kepuasan<br>atas<br>kecepatan pengiriman JNE                                                 | 36                           |
| Kepuasan<br>konsumen   | Tingkat kepuasan<br>apabila dibandingkan<br>dengan yang sejenis | Sebelum<br>melakukan<br>pengiriman,<br>anda<br>membandingkan<br><b>JNE</b><br>dengan jasa kurir yang lain | 37                           |
| (Z)                    |                                                                 | Tidak mau beralih ke jasa<br>lain selain JNE                                                              | 38                           |
|                        | Tidak ada pengaduan<br>atau komplain yang<br>dilayangkan        | Konsumen<br>yakin<br>merasa<br>ketika memakai jasa layanan                                                | 39                           |
|                        |                                                                 | Merekomendasikan kepada<br>orang<br>lain<br>untuk<br>tetap<br>menggunakan JNE                             | 40                           |

Tabel 3.2. Variabel dan Indikator Penelitian Halaman 3 dari 3

Suatu kuesioner bergantung pada kualitas data yang dipakai dalam pengujian tersebut. Data penelitian tidak akan berguna jika instrumen yang akan digunakan untuk mengumpulkan data penelitian tidak memiliki validity (tingkat kesahihan) dan realibility (tingkat keandalan) yang tinggi. Pengujian dan

pengukuran tersebut masing-masing menunjukkan konsistensi dan akurasi data yang dikumpulkan. Atas pernyataan-pernyataan dalam kuesioner kemudian diuji dengan uji validitas dan reliabilitas instrumen penelitian sebagai berikut :

1. Uji validitas

Uji validitas digunakan untuk mengetahui valid atau tidaknya suatu kuesioner. Suatu kuesioner dikatakan valid jika pertanyaan pada kuesioner mampu mengungkapkan sesuatu yang akan diukur oleh kuesioner tersebut, (Ghozali, 2011:88). Dasar pengambilan keputusan valid atau tidaknya pernyataan dinyatakan oleh Sugiyono (2017:126) : Jika  $r_{hitune} > (r_{table})$  maka item pernyataan tersebut valid.

Rumus yang digunakan untuk menguji validitas instrumen ini adalah Product Moment dari Karl Pearson, sebagai berikut:

 { ( ) }{ ( ) } ( )( ) 2 2 2 2 n X X n Y Y n X Y X Y rhitung .........................................(3.2)

Keterangan:

rhitung = Koefisien validitas butir pertanyaan yang dicari

n = Banyaknya responden (sampel)

 $X =$ Skor yang diperoleh subyek dari setiap item

 $Y =$ Skor total yang diperoleh dari seluruh item

2. Uji reliabilitas

Uji Reliabilitas adalah alat untuk mengukur suatu kuesioner yang merupakan indikator dari variabel atau konstruk. Suatu kuesioner dikatakan reliable atau handal jika jawaban seseorang terhadap pernyataan adalah konsisten atau stabil dari waktu ke waktu. Adapun cara yang digunaka untuk menguji reliabilitas kuesioner dalam penelitian ini adalah mengukur reliabilitas dengan uji statistik Cronbach Alpha. Untuk mengetahui kuesioner tersebut sudah reliable akan dilakukan pengujian reliabilitas kuesioner dengan bantuan program computer SPSS. Instrumen yang dipakai dalam variabel tersebut dikatakan handal (reliable) apabila memiliki Cronbach Alpha lebih dari 0,60 (Priyatno, 2014:26).

Koeffisien Alpha Cronbach: 
$$
\alpha_{it} = \left(\frac{k}{k-1}\right) \left(1 - \frac{\sum S_i^2}{S_i^2}\right)
$$
........(3.3)

Keterangan :

 $k =$ jumlah butir kuisioner  $\alpha_{it}$  = koefisien keterandalan butir kuisioner  $\sum S_i^2$  = jumlah variansi skor butir yang valid  $S_t^2$  = variansi total skor butir

Untuk mencari besarnya variansi butir kuisioner dan variansi total skor butir di gunakan rumus sebagai berikut :

2 2 2 n X n X S i i i ...................................................................(3.4)

Keterangan :

 $\sum X_i$  = jumlah skor setiap butir

 $\sum$ Xi2 = jumlah kuadrat skor setiap butir

Menurut Sekaran (2013), dasar pengambilan keputusan uji reliabilitas ini adalah sebagai berikut:

Jika koefisien Cronbach's Alpha  $\geq 0, 6 \rightarrow$  maka Cronbach's Alpha acceptable (construct reliable).

Jika Cronbach's Alpha <  $0.6 \rightarrow$  maka Cronbach's Alpha poor acceptable (construct unreliable).

## 3.5. Metoda Analisis Data

Analisis data merupakan kegiatan setelah data dari seluruh responden atau sumber data terkumpul. Kegiatan analisis data adalah mengelompokan data berdasarkan variabel dari seluruh responden, menyajikan data dari setiap variabel yang diteliti, melakukan perhitungan untuk menjawab rumuasan masalah dan melakukan perhitungan untuk menguji hipotesis yang telah di ajukan (Sugiyono, 2015: 232).

#### 3.5.1. Metoda pengolahan data

 Dalam peneilitian ini pengelolaan data ini menggunakan program SPSS Ver. 26. Hal ini dilakukan agar mempermudah dalam mengelola data statistik dapat lebih cepat dan tepat.

## 3.5.2. Metoda penyajian data

Dalam penelitian ini, data yang telah dikumpulkan akan disajikan dalam bentuk tabel yang diharapkan akan mempermudah penelitian dalam menganalisis dan memahami data, sehingga data yang disajikan lebih sistematis.

## 3.5.1. Analisis Statistik Data

Analisis statistik yang digunakan dalam penelitian ini adalah analisis jalur (Path Analysis). Analisis utama yang dilakukan adalah untuk menguji konstruk jalur apakah teruji secara empiris atau tidak. Analsis selanjutnya dilakukan untuk mencari pengaruh langsung dan tidak langsung dengan menggunakan korelasi dan regresi sehingga dapat diketahui untuk sampai pada variabel dependen terakhir, harus lewat jalur langsung atau melalui variabel intervening.

Dalam teknik ini akan menggunakan dua macam anak panah, yaitu panah satu arah yang menyatakan pengaruh dari variabel independen terhadap variabel dependen dan panah dua arah yang menyatakan hubungan korelasional antara variabel dependen. Menurut Riduwan dan Kuncoro ( 2015:115) teknik analisis jalur digunakan dalam pengujian kontribusi yang ditunjukkan oleh koefisien jalur pada tiap diagram jalur dari hubungan kausal antar variabel  $X_1, X_2,$ X3, terhadap Z dan Y.

Untuk menggambarkan hubungan-hubungan kausalitas antar variabel yang akan diteliti. Peneliti menggunakan model diagram yang biasa disebut paradigma penelitian, ini digunakan agar lebih memudahkan melihat hubungan-hubungan kausalitas tersebut. Dalam analisis jalur model diagram yang digunakan biasanya disebut Diagram Jalur (Path Diagram).

Diagram jalur adalah alat untuk melukiskan secara grafis, struktur hubungan kausalitas antar variabel eksogen, intervening (intermediary) dan endogen. Untuk mempresentasikan hubungan kausalitas diagram jalur menggunakan simbol anak panah berkepala satu (single headed arrow) ini mengindikasikan adanya pengaruh langsung antara variabel eksogen atau intervening dengan variabel endogen. Anak panah ini juga menghubungkan error dengan variabel endogen, dan untuk mempresentasikan hubungan korelasi atau kovarian di antara dua variabel menggunakan anak panah berkepala (two headed arrow). Setiap variabel disimbolkan dalam bentuk kotak sedangkan variabel lain yang tidak dianalisis dalam model atau error digambarkan dalam bentuk lingkaran.

Untuk lebih memperjelas setiap koefisien jalur pada sebuah diagram jalur yang komplit maka dapat diketahui koefisien-koefisien jalur (Riduwan dan Kuncoro, 2015).Model ini menggambarkan hubungan antara variabel eksogen yaitu layanan sistem pelacakan online , harga, dan kualitas pelayanan dan variabel endogen yaitu keputusan pembelian penggunaan jasa ekspedisi dan kepuasan konsumen. Pengaruh dari layanan sistem pelacakan online , harga, dan kualitas pelayanan terhadap kepuasan konsumen, serta kepuasan konsumen terhadap keputusan pembelian penggunaan jasa ekspedisi disebut pengaruh langsung (direct effect). Sedangkan dari layanan sistem pelacakan online , harga, dan kualitas pelayanan terhadap kepuasan konsumen melalui keputusan pembelian penggunaan jasa ekspedisi disebut pengaruh tidak langsung (indirect effect).

Pengujian hipotesis digunakan untuk mengetahui signifikansi pengaruh variabel endogen terhadap variabel eksogen secara parsial maupun simultan.

1. Persamaan sub struktur 1

$$
Y=\beta y x_1 X_1 + \beta y x_2 X_2 + \beta y x_3 X_3 + \epsilon_1
$$

Keterangan:

 $Y = Variabel$  endogen keputusan pembelian penggunaan jasa ekspedisi

 $X_1$  = Variabel eksogen layanan sistem pelacakan *online* 

 $X_2$  = Variabel eksogen harga

 $X_3$  = Variabel eksogen kualitas pelayanan

 $\beta$ yx<sub>1</sub> = Koefisien jalur X<sub>1</sub> ke Y

 $\beta$ yx<sub>2</sub> = Koefisien jalur X<sub>2</sub> ke Y

 $\beta$ yx<sub>3</sub> = Koefisien jalur X<sub>3</sub> ke Y

 $\varepsilon_1$  = Koefisien jalur variabel error 1

Merumuskan hipotesis dalam persamaan sub struktur 1:

$$
Y = \beta y x_1 X_1 + \beta y x_2 X_2 + \beta y x_3 X_3 + \epsilon_1
$$

Dari persamaan sub struktur 1 terdiri dari hipotesis sebagai berikut :

a. Pengaruh  $X_1$  terhadap Y

\n
$$
Ho: \beta yx_1 = 0
$$
 (tidak terdapat pengaruh langsung yang signifikan layanan sistem pelacakan *online* terhadap keputusan pembelian penggunaan jasa ekspedisi)\n

- Ha :  $\beta yx_1 \neq 0$  (terdapat pengaruh langsung yang signifikan layanan sistem pelacakan online terhadap keputusan pembelian penggunaan jasa ekspedisi)
- b. Pengaruh  $X_2$  terhadap Y
	- Ho :  $\beta yx_2 = 0$  (tidak terdapat pengaruh langsung yang signifikan harga terhadap keputusan pembelian penggunaan jasa ekspedisi)
	- Ha :  $\beta yx_2 \neq 0$  (terdapat pengaruh langsung yang signifikan harga terhadap keputusan pembelian penggunaan jasa ekspedisi)
- c. Pengaruh  $X_3$  terhadap Y
	- Ho :  $\beta yx_3 = 0$  (tidak terdapat pengaruh langsung yang signifikan kualitas pelayanan terhadap keputusan pembelian penggunaan jasa ekspedisi)

Ha :  $\beta yx_3 \neq 0$  (terdapat pengaruh langsung yang signifikan kualitas pelayanan terhadap keputusan pembelian penggunaan jasa ekspedisi)

Untuk menguji pengaruh masing-masing perubahan variabel endogen pada perubahan variabel eksogen, dilihat dari significance t dibandingkan dengan taraf nyata  $\alpha$  (5% = 0,05) dengan kriteria :

- 1) Ho ditolak, Ha diterima jika *significance*  $t < 0.05$
- 2) Ho diterima, Ha ditolak jika significance  $t \ge 0.05$
- d. Guna menghitung error 1 ( $\epsilon_1$ ), maka akan lakukan pengujian hipotesis Pengaruh  $X_1 X_2$  dan  $X_3$  terhadap Y
	- Ho :  $\beta z\epsilon_1 = 0$  (tidak terdapat pengaruh yang signifikan layanan sistem pelacakan online , harga dan kualitas pelayanan terhadap keputusan pembelian penggunaan jasa ekspedisi)
	- Ha :  $\beta z \epsilon_1 \neq 0$  (terdapat pengaruh signifikan yang signifikan layanan sistem pelacakan online , harga dan kualitas pelayanan terhadap keputusan pembelian penggunaan jasa ekspedisi)

Untuk menguji pengaruh perubahan variabel endogen secara bersamasama pada perubahan variabel eksogen, dilihat dari significance F dibandingkan dengan taraf nyata  $\alpha$  (5% = 0,05) dengan kriteria :

- 1) Ho ditolak, Ha diterima jika significance  $F < 0.05$
- 2) Ho diterima, Ha ditolak jika significance  $F > 0.05$
- 2. Persamaan sub struktur 2

$$
Z\equiv \beta zx_1X_1+\beta zx_2\ X_2+\beta zx_3\ X_3+\beta yzZ+\epsilon_2
$$

Keterangan:

- Z = Variabel endogen kepuasan konsumen
- $Y = Variabel$  intervening keputusan pembelian penggunaan jasa ekspedisi

 $X_1$  = Variabel eksogen layanan sistem pelacakan *online* 

 $X_2$  = Variabel eksogen harga

 $X_3$  = Variabel eksogen kualitas pelayanan

 $\beta$ zx<sub>1</sub> = Koefisien jalur X<sub>1</sub> ke Z

 $\beta$ zx<sub>2</sub> = Koefisien jalur X<sub>2</sub> ke Z

 $\beta$ zx<sub>3</sub> = Koefisien jalur X<sub>3</sub> ke Z

 $\beta$ yz = Koefisien jalur Y ke Z

 $\epsilon_2$  = Koefisien jalur variabel error 2

Merumuskan hipotesis dalam persamaan sub struktur 2:

$$
Y = \beta zx_1X_1 + \beta zx_2 X_2 + \beta zx_3 X_3 + \beta yzY + \epsilon_2
$$

- a. Pengaruh  $X_1$  terhadap Z
	- Ho :  $\beta$ zx<sub>1</sub> = 0 (tidak terdapat pengaruh signifikan langsung yang layanan sistem pelacakan online terhadap kepuasan konsumen)
	- Ha :  $\beta$ zx<sub>1</sub>  $\neq$  0 (terdapat pengaruh langsung yang signifikan layanan sistem pelacakan online terhadap kepuasan konsumen)
- b. Pengaruh  $X_2$  terhadap Z
	- Ho :  $\beta$ zx<sub>2</sub> = 0 (tidak terdapat pengaruh langsung yang signifikan harga terhadap kepuasan konsumen)
	- Ha :  $\beta$ zx<sub>2</sub>  $\neq$  0 (terdapat pengaruh langsung yang signifikan harga terhadap kepuasan konsumen)
- c. Pengaruh X3 terhadap Z
	- Ho :  $\beta$ zx<sub>3</sub> = 0 (tidak terdapat pengaruh langsung yang signifikan kualitas pelayanan terhadap kepuasan konsumen)
	- Ha :  $\beta$ zx<sub>3</sub>  $\neq$  0 (terdapat pengaruh langsung yang signifikan kualitas pelayanan terhadap kepuasan konsumen)
- d. Pengaruh Y terhadap Z
	- Ho :  $\beta$ yz = 0 (tidak terdapat pengaruh langsung yang signifikan keputusan pembelian penggunaan jasa ekspedisi terhadap kepuasan konsumen)
	- Ha :  $\beta yz \neq 0$  (terdapat pengaruh langsung yang signifikan keputusan pembelian penggunaan jasa ekspedisi terhadap kepuasan konsumen)

Untuk menguji pengaruh masing-masing perubahan variabel endogen pada perubahan variabel eksogen, dilihat dari significance t dibandingkan dengan taraf nyata  $\alpha$  (5% = 0,05) dengan kriteria :

- 1) Ho ditolak, Ha diterima jika significance  $t < 0.05$
- 2) Ho diterima, Ha ditolak jika *significance*  $t \ge 0.05$
- e. Guna menghitung error 2 ( $\varepsilon_2$ ), maka akan lakukan pengujian hipotesis Pengaruh  $X_1 X_2 X_3 Y$  terhadap Z
	- Ho :  $\beta y \epsilon_2 = 0$  (tidak terdapat pengaruh signifikan layanan sistem pelacakan online , harga, kualitas pelayanan dan keputusan pembelian penggunaan jasa ekspedisi terhadap kepuasan konsumen)
	- Ha :  $\beta$ y $\varepsilon_2 \neq 0$  (terdapat pengaruh signifikan layanan sistem pelacakan online , harga, kualitas pelayanan dan keputusan pembelian penggunaan jasa ekspedisi terhadap kepuasan konsumen)

Untuk menguji pengaruh perubahan variabel endogen secara bersamasama pada perubahan variabel eksogen, dilihat dari significance F dibandingkan dengan taraf nyata  $\alpha$  (5% = 0,05) dengan kriteria :

- 1) Ho ditolak, Ha diterima jika significance  $F < 0.05$
- 2) Ho diterima, Ha ditolak jika significance  $F \ge 0.05$

3. Guna menghitung pengaruh tidak langsung layanan sistem pelacakan online terhadap kepuasan konsumen melalui keputusan pembelian penggunaan jasa ekspedisi, harga terhadap kepuasan konsumen melalui keputusan pembelian penggunaan jasa ekspedisi dan kualitas pelayanan terhadap kepuasan konsumen melalui keputusan pembelian penggunaan jasa ekspedisi, maka akan lakukan pengujian Sobel Test.

Dimana untuk menjawab rumusan masalah yaitu sebagai berikut :

- a. Pengaruh layanan sistem pelacakan online terhadap kepuasan konsumen dengan keputusan pembelian penggunaan jasa ekspedisi sebagai variabel intervening.
- b. Pengaruh harga terhadap kepuasan konsumen dengan keputusan pembelian penggunaan jasa ekspedisi sebagai variabel intervening.
- c. Pengaruh kualitas pelayanan terhadap kepuasan konsumen dengan keputusan pembelian penggunaan jasa ekspedisi sebagai variabel intervening

Pengujian hipotesis mediasi dapat dilakukan dengan prosedur yang dikembangkan oleh Sobel dan dikenal dengan uji Sobel (Sobel test). Uji sobel dilakukan dengan cara menguji kekuatan pengaruh tidak langsung X ke Y melalui M. Pengaruh tidak langsung X ke Y melalui M dihitung dengan cara mengalikan jalur  $X \to M$  (a) dengan jalur M  $\to Y$  (b) atau ab.

Jadi koefisien ab =  $(c - c')$ , dimana c adalah pengaruh X terhadap Y tanpa mengontrol M, sedangkan c' adalah koefisien pengaruh X terhadap Y setelah mengontrol M.

Adapun rumus standar error Sobel test dihitung dengan rumus dibawah ini:

 $Sab = \sqrt{b^2sa^2 + a^2sb^2 + sa^2sb^2}$ 

Untuk menguji signifikansi pengaruh tidak langsung, maka perlu menghitung nilai t dari koefisien ab dengan rumus sebagai berikut:

$$
t = \frac{ab}{\text{ sab}}
$$

Nilai t hitung ini dibandingkan dengan nilai t tabel. Jika nilai t hitung lebih besar dari nilai t tabel maka dapat disimpulkan terjadi pengaruh mediasi. Asumsi uji sobel memerlukan jumlah sampel yang besar, jika jumlah sampel kecil, maka uji sobel menjadi kurang konservatif (Ghozali, 2013).